# OpenToonz 1.4 raccourcis clavier

### Remplissage

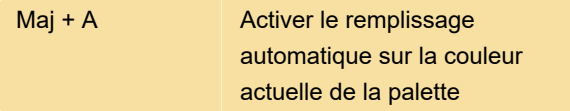

#### Menus: Cellules

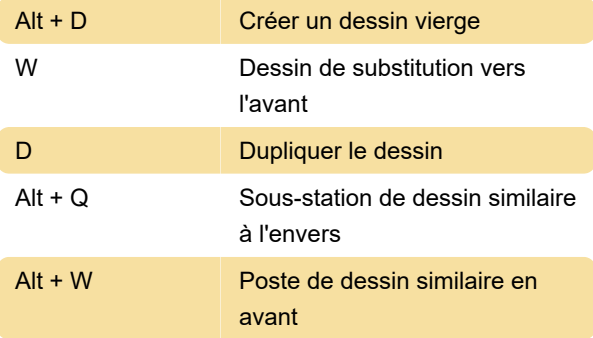

#### Menus: Modifier

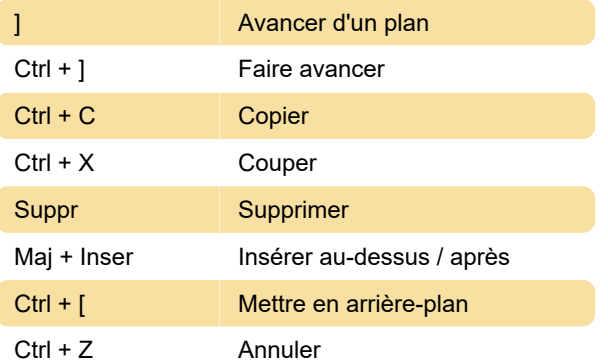

## Menus: Niveau

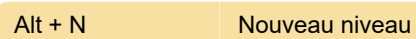

#### Menus: Jouer

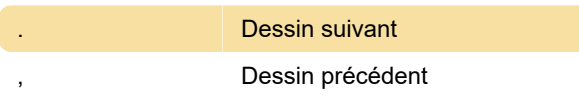

#### Menus: Afficher

Maj + G Guide de terrain

#### Menus: Windows

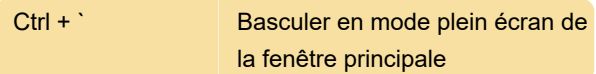

#### Modificateurs d'outils

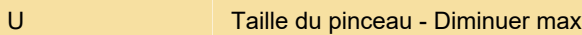

# Captures d'écran

Source: interface du programme

Dernière modification: 01/02/2021 08:28:21

Plus d'information: [defkey.com/fr/opentoonz-1-4](https://defkey.com/fr/opentoonz-1-4-raccourcis-clavier?filter=basic) [raccourcis-clavier?filter=basic](https://defkey.com/fr/opentoonz-1-4-raccourcis-clavier?filter=basic)

[Personnalisez ce PDF...](https://defkey.com/fr/opentoonz-1-4-raccourcis-clavier?filter=basic?pdfOptions=true)